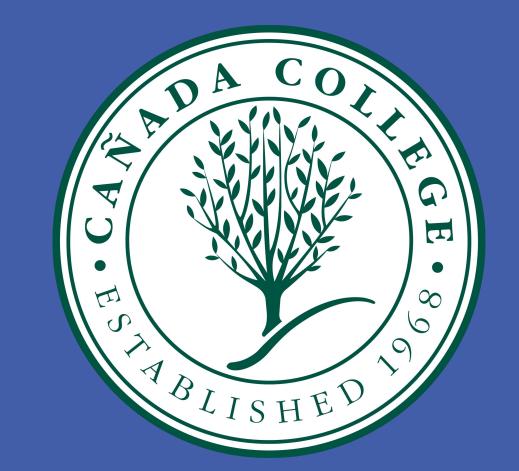

# A Versatile User-Oriented Interface for Gesture Recognition Using Electromyographic and Inertial Measurement Unit Data

Jeffrey Yan<sup>1</sup>, James Dalton<sup>1</sup>, Bianca Doronila<sup>1</sup>, Kattia Chang-Kam<sup>1</sup>, Victor Melara<sup>1</sup> Advisors: Dr. Xiaorong Zhang<sup>2</sup>, Dr. Amelito Enriquez<sup>1</sup>, Mentor: Ian Donovan<sup>2</sup>

<sup>1</sup>Cañada College, <sup>2</sup>San Francisco State University

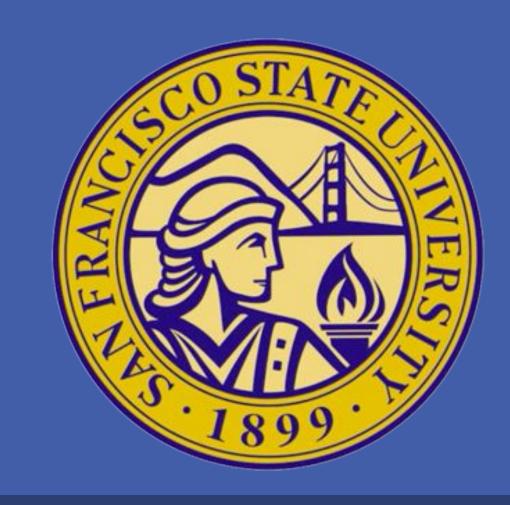

# BACKGROUND

Goal: Further develop an existing human-machine interface while keeping it low-cost, open source, and flexible

Motivation: Provide an "open to the public" human-machine interface that utilizes electromyography as its primary input

## Advantages over other methods:

- Computer-vision: limited by the camera, its view range, and environment's lightning
- Motion-sensing gloves: bulky and inconvenient hardware to wear
- Low-cost: only \$199 for the armband /

# **OBJECTIVES**

- Static and dynamic gesture recognition
- Develop a usability assessment test

# **SIGNIFICANCE**

# **Applications:**

- Exoskeletons
- Prostheses
- Phobia therapy
- VR Gaming

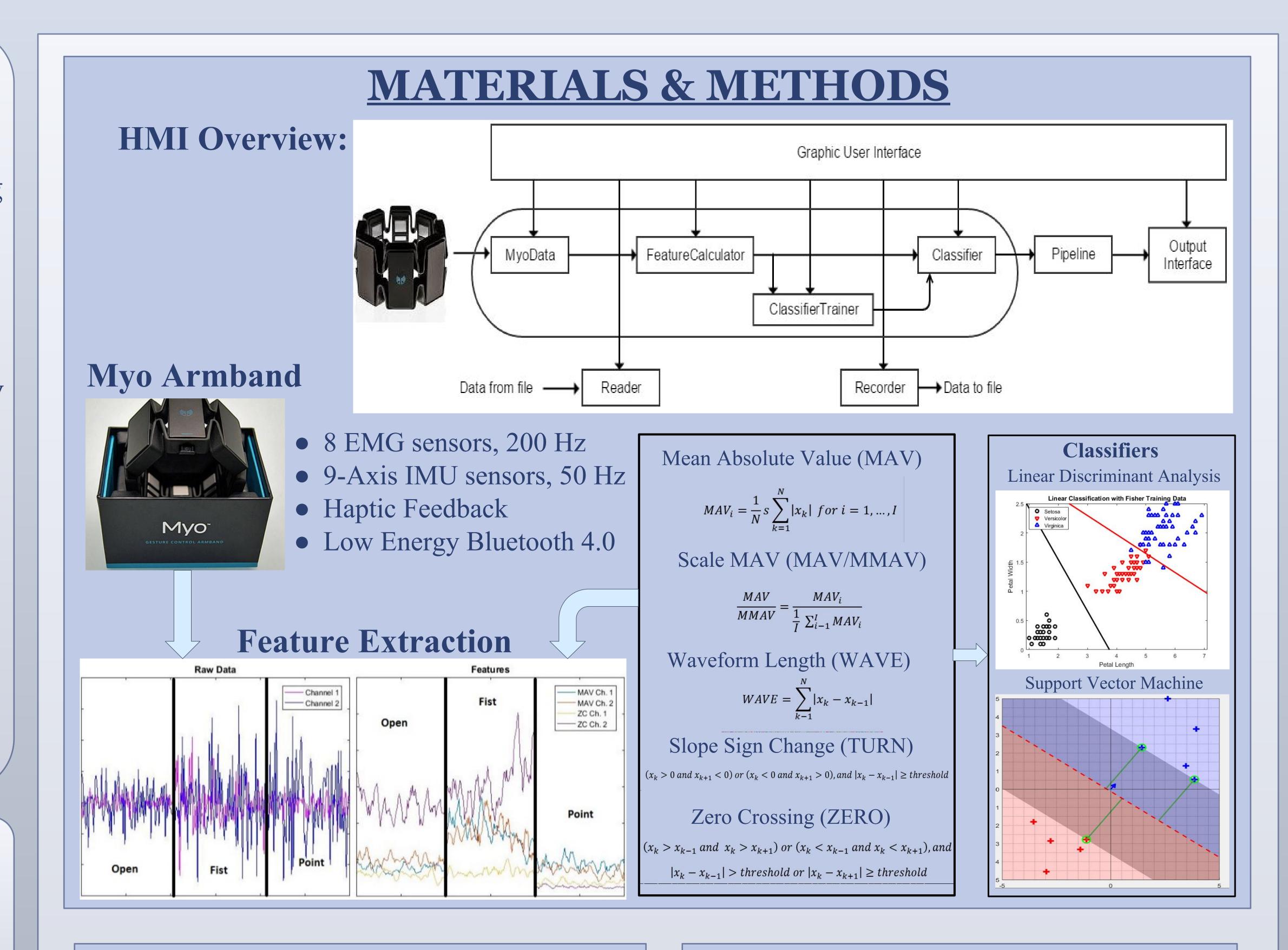

# **CONTRIBUTIONS**

- Receives IMU data input
- Picture output
- Auto-train feature
- "Feature Selection" grid
- Rudimentary dynamic gesture implementation
- CrossAccuracy function
- Existing pipeline modification to work with the VR game

## VIRTUAL REALITY APPLICATION

- Play the VR game to test the usability of using the Myo Armband as a gesture control device
- Player looking into an Oculus Rift VR headset can control the character in the game using trained gestures and arm swings

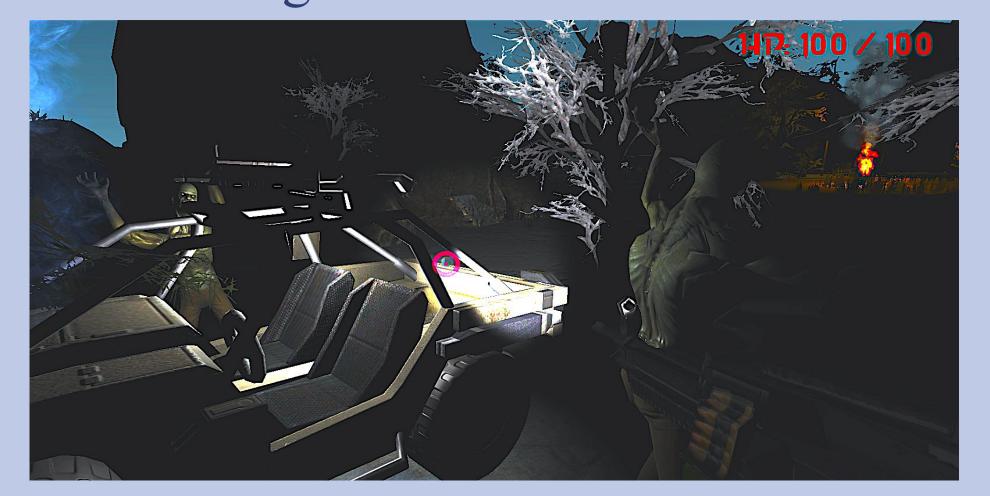

## RESULTS

- Significant improvements to prior version of HMI
- Usability, functionality
- Can recognize more gestures
- Groundwork for further development
- Interaction with client application

| <b>Control Method</b> | Mouse  | Gesture |
|-----------------------|--------|---------|
| Score                 | 199.09 | 104.46  |
| Final health          | 46.818 | 7.27    |
| Shooting Accuracy     | 65.56  | 59.95   |

# **CONCLUSIONS**

- The HMI is a viable low-cost gesture recognition platform that can output gesture decisions to a wide range of external clients
- The additions made during this study can be further expanded upon to further improve the interface

### **FUTURE WORK**

- Implement Hidden Markov Models for dynamic gesture recognition
- Customizeable pipeline for client applications

#### **ACKNOWLEDGEMENTS**

This work was supported through the ASPIRES (Accelerated STEM Pathways through Internship, Research, Engagement, and Support) program. A collaboration between Cañada College's Engineering Department, San Francisco State University School of Engineering, and the University of California, Merced. The project was funded by a grant from the U.S. Department of Education through the Minority Science and Engineering Improvement Program (MSEIP), Grant No. P120A150014. Special acknowledgements to Christopher Thomas of Cañada College.

#### REFERENCES

- "Documentation." Discriminant Analysis. Mathworks, n.d. Web. 08 Aug. 2016.
- Stapenhurst, Richard. "SVM Demo File Exchange MATLAB Central." SVM Demo. Mathworks, 26 July 2010. Web. 04 Aug. 2016. <a href="https://www.mathworks.com/matlabcentral/fileexchange/28302-svm-de">https://www.mathworks.com/matlabcentral/fileexchange/28302-svm-de</a>
- Hudgins, B., P. Parker, and R.n. Scott. "A New Strategy for Multifunction Myoelectric Control." *IEEE Transactions on Biomedical Engineering IEEE Trans. Biomed. Eng.* 40.1 (1993): 82-94.